# **Gustav Pelikan (1840 – 1919) Ein bedeutender österreichischer Kartograf und Geoplastiker**

#### **Guido Müller**

Sein Weg führte von der Feldarbeit des Mappeurs zur Relief- und Kartenherstellung. Pelikan schuf zahlreiche Reliefs<sup>1</sup> und einige Karten, oft sprach er darüber und ließ andere über seine Werke schreiben, von ihm selbst gibt es kaum schriftliche Arbeiten.

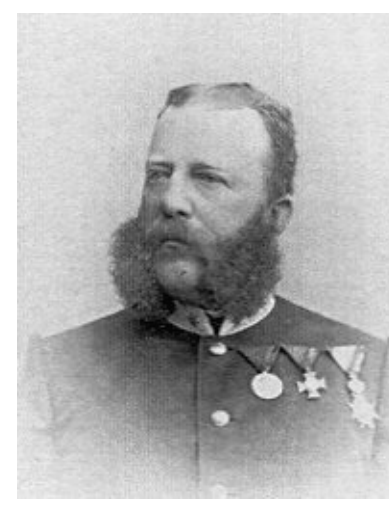

-

*Abb. 1: Gustav Edler von Pelikan (Salzburger Museum C. A. InvNr. Foto 017629.tif)* 

Trotzdem soll an den Anfang des Beitrags seine 1884 erschienene Arbeit "Die Fortschritte in der Landesaufnahme der österreichisch-ungarischen Monarchie in den letzten 200 Jahren"2 gestellt werden. Die der Abhandlung beigegebenen Kartenbeispiele von ein und demselben Gebiet in unterschiedlichen Maßstäben illustrieren die Fortschritte – hier interessieren namentlich die während der zweiten Hälfte des 19. Jahrhunderts – recht eindrucksvoll. Nicht zufällig hat Pelikan das Gebiet um Zbirov (Zbiroh) nordöstlich von Pil-

sen gewählt. Auf der Domäne gleichen Namens war er nämlich am 15. Juni 1840 als ältester Sohn des k. k. Forstverwalters geboren worden und war hier aufgewachsen<sup>3</sup>. Dann besuchte er in Prag die deutsche k. k. Musterhauptschule und die Unterrealschule. Da ihm die wirtschaftlichen Verhältnisse des Vaters ein Studium nicht erlaubten, ließ er sich im September 1856 zum Feldartillerie-Regiment in Prag assentieren. Er kam nach Verona und Mailand und zog 1859 in die Schlacht von Solferino.

Auf Grund seiner Fähigkeiten im Zeichnen wurde er 1860 dem k. k. militär-geographischen Institute in Wien zur Ausbildung überwiesen und blieb dort bis zum Kriegsausbruch des Jahres 1866. Aus der Schlacht bei Königgrätz und den Gefechten davor und danach kehrte er heil zurück und setzte seinen Dienst in Stuhlweißenburg und Budapest – mittlerweile als Offizier – fort. Seine Ausbildung war maßgeblich dafür, dass er der Marine als Mappeur zur Küstenaufnahme an der Adria zugeteilt wurde (1868 bis 1870). Als Kontrast folgten Kartenaufnahmen im Glocknergebiet (1871)<sup>4</sup>, in der Hochköniggruppe (1872) und im Gebiet zwischen

<sup>&</sup>lt;sup>1</sup> Die Hersteller von Reliefs wurden zu seiner Zeit meist als Geoplastiker bezeichnet.<br><sup>2</sup> In: Mitt, des keiserl, königl, Militär Geographischen Institutes 4, Pd. 1884, Wien 1

 $2$  In: Mitt. des kaiserl. königl. Militär-Geographischen Institutes 4. Bd., 1884, Wien 1884, S. 176-183.

<sup>&</sup>lt;sup>3</sup> Die biografischen Angaben sind dem Artikel: Major G. v. Pelikan. Zu seinem siebzigsten Geburtstage (15. Juni 1910) im "Salzburger Volksblatt" Nr.130, 11. Juni 1910, S. 1-3 entnommen. Laut einer Anmerkung basiert der Artikel auf einem von Pelikan dem Salzburger Museum C. A. zur Verfügung gestellten Lebensabrisse.

<sup>4</sup> " Herr Lieutnant Pelikan lieferte die Aufnahme des Fuscher und Kapruner Thales" ("Salzburger Zeitung" Nr. 98, 30. April 1872, S. 1-2). Die Einführung des Namens Hinterer Bratschenkopf für einen 3416 m hohen Gipfel im Fuscher Kamm geht auf den Mappierungsoffizier Pelikan, der 1871 hier arbeitete, zurück (Eduard Richter, Hg, Die Erschließung der Ostalpen, 3. Bd., Berlin 1894, S. 202).

Untersberg und Dachstein (1874), schon davor und hauptsächlich danach in vielen anderen Teilen der Monarchie (Mühlviertel, Böhmen, Mähren, Galizien, westl. u. südl. Ungarn).

Diese 14 Jahre Mappierungstätigkeit im Zuge der Neuaufnahme Österreichs bedeuteten viele Entbehrungen, Strapazen und Gefahren. Der Unbill der Witterung des Hochgebirges und der sengenden Hitze der Tiefebene war Pelikan bei seiner Tätigkeit häufig ausgesetzt.

Für Hauptmann Pelikan war die nun folgende Arbeit im Rekonstruktionsbüro des militärgeographischen Instituts nicht minder kräfteraubend, so dass er 1885 einen dreimonatigen Urlaub einschalten mußte. Er bewarb sich um Zuteilung zum 18. Infanterie-Regiment in Königgrätz; dem wurde stattgegeben und er verblieb hier bis zum 1. Mai 1891. Nun hatte er 35 effektive Dienstjahre absolviert, zu denen zwei weitere für die zwei Feldzüge und vier für die Mappierungsjahre kamen, also 41 anrechenbare Dienstjahre insgesamt. Seinem Ansuchen um Versetzung in den dauernden Ruhestand wurde entsprochen. Er machte auch vom Recht Gebrauch, um seine Nobilitierung anzusuchen. Nach der positiven Erledigung durfte Pelikan nun das Prädikat "Edler von" tragen.

Aus seiner Zeit als Mappeur in Salzburg stammt übrigens eine sehr schöne Publikation, die mit seinem Namen – wenngleich missverständlich – in Zusammenhang steht. Es handelt sich um ein wohl 1874 erschienenes Panorama<sup>5</sup>, auf dem außer dem Titel nur die Namen folgender drei Militärkartografen stehen: Emanuel Ullmann, k. k. Hauptmann, Raymund Domainsky, k. k. Lieutenant, Gustav Pelikan, k. k. Lieutenant. Der Name des tatsächlichen Autors des Panoramas ist Karl Haas<sup>6</sup>, er fehlt aber auf dem Panorama<sup>7</sup>. Die Rolle der drei genannten Militärkartografen wird meist falsch interpretiert: Die Angabe "Mit den neuesten Höhenmessungen vom Jahre 1871-72, aufgenommen von Emanuel Ullmann [etc.]" bezieht sich nämlich gar nicht auf die Herstellung des Panoramas, sondern "nur" auf diejenigen, die die Höhenmessungen und Bestimmungen der Berggipfel vorgenommen hatten. Wenn der langatmige Titel "Panorama des Steinernen Meeres – der Tauernkette mit der Großglocknerund Venediger-Gruppe von der Schmittenhöhe bei Zell am See. (Salzburg)" verkürzt wiedergegeben wird, ist eine zweite Fehldeutung möglich.

Die Heirat mit der Salzburger Bürgerstochter Marie Endres war wohl ausschlaggebend dafür, dass sich Gustav Edler von Pelikan, k. k. Major i. P., im Jahr 1891 in Salzburg niederließ. In der Provinzstadt galt sein Fachwissen sicherlich mehr als in der Kaiserstadt; so wurde er hier sowohl im Museum als auch bei der örtlichen Alpenvereinssektion sowie in anderen Institutionen gebraucht. War er in seinem Berufsleben gewissermaßen nur ein Rädchen einer großen Maschine gewesen, so boten sich Pelikan nun Aufgaben an, die er selbstständig und mehr oder weniger allein leisten konnte.

-

<sup>&</sup>lt;sup>5</sup> Druck, Verlag u. Eigenthum der k. k. Hof-Kunstdruckerei u. artist. Anstalt von Reiffenstein & Rösch in Wien. Chromolithographie, aus drei Blatt zusammengeklebt [o. J.]. Links unten ist das Panorama vom Lithografen [?] M. Riedler [?] signiert.

<sup>6</sup> Karl (Carl) Haas (gestorben am 2. Sept. 1895) zählte zu den begabtesten Panoramazeichnern jener Zeit. Er "war ein reiches Talent und eine richtige Künstlernatur mit allen Licht- und Schattenseiten einer solchen [...]" (Österr. Touristen-Zeitung 15. Bd., Nr. 19, 1. Okt. 1895, S. 229).

<sup>&</sup>lt;sup>7</sup> Die "Salzburger Chronik" Nr. 104, 30. August 1873, S. 2 schrieb: "Ein Panorama der Schmidtenhöhe wurde bereits vor längerer Zeit aufgenommen und wird hoffentlich bald in die Öffentlichkeit kommen". Auf Grund eines Briefs von Karl Haas vom 1. Februar 1876 an die Zeitschrift "Jäger's Tourist" (Wien) schrieb diese: "Der Herr Lieutnant Pelikan sammt Konsorten erwarb durch ein Honorar von 40 Gulden das vom Panoramazeichner Karl Haas in Irdning nach der Natur aufgenommene und in Tuschmanier ausgeführte Schmitten-Panorama bei Zell am See, übergab selbes, mit einigen Farbtönen versehen, durch Vervielfältigung der Öffentlichkeit und setzte aus verzeihlicher Vergessenheit seinen und die Namen seiner Konsorten, aber nicht den des ursprünglichen Aufnehmers, darunter" (8. Jg., 1876, Bd. 1, H. 4, S. 68). In einem Antwortbrief aus Znaim vom 24. März 1876 erklärte Pelikan, das Panorama von einem Herrn in Gablers Bräuhaus in Salzburg gekauft und die Bergnamen und Höhenangaben eingetragen zu haben. Sein Name sei ohne sein Wissen und seinen Willen daraufgesetzt worden (ebda, H. 7, S. 127f.).

Im Salzburger Museum stand ein Relief im Maßstab 1: 48.000<sup>8</sup>, das Franz Keil mit größter Mühe und Aufopferung im Jahr 1859 als "Relief der deutschen Alpen" begonnen, aber bei weitem nicht zu Ende geführt hatte<sup>9</sup>. Krankheit und früher Tod waren die Gründe dafür. 1865 hatten Mitglieder der Gesellschaft für Salzburger Landeskunde das hinterlassene Werk erworben. Ministerialrat i. P. Rudolf Edler von Kendler und Major i. P. Josef Skuppa hatten in der Zwischenzeit den zehn Sektionen Keils zwei weitere angefügt und dazu bereits die neue Militäraufnahme des Jahres 1872 verwenden können<sup>10</sup>. Zu dem nun angestrebten Salzburger Landesrelief fehlte aber noch sehr viel!

Anfang Jänner 1892 begann Pelikan mit der Sichtung des Keil´schen Nachlasses. Man kam überein, das Relief um weitere 13 Sektionen zu vermehren<sup>11</sup>. Die Arbeitsweise von Pelikan war ähnlich der von Keil, doch standen nun viel genauere Karten zur Verfügung, nämlich die neuesten nicht veröffentlichten Originalaufnahmen 1:25.000, die neue Spezialkarte 1 : 75.000 und viele Zeichnungen und Notizen aus seiner Zeit als Mappeur. Für die Fortsetzung des Keil´schen Reliefs musste er sich selbstverständlich an den vorgegebenen Maßstab halten. Pelikan übertrug die 100-Meter-Schichten auf einen Pappendeckel passender Stärke, schnitt die Schichten aus und klebte sie übereinander. Das vorher mit Firnis durchtränkte Schichtenmodell überzog er mit Modelliermasse und arbeitete anschließend mit Spachtel und Modellierstift die Geländeformen heraus. Von diesem Modell goss er ein Negativ, das als Mutterform für Gipsabgüsse dienen konnte<sup>12</sup>. War das Gipsmodell hergestellt, dann konnte die eigentliche kartografische Arbeit beginnen. "Zu diesem Zwecke wurden die Modelle mit Ölfarbe grundiert und hierauf die verschiedenen Terraindetails mit den entsprechenden Farben, Tusch und Schrift genau eingezeichnet. Die Wälder sind dunkelgrün, die Alpenweiden und Wiesen lichtgrün, die Fruchtfelder weissgrau, die Kalkfelsen hechtgrau, die Schieferfelsen sepiabraun, die Gletscher weiss und die Gewässer blau angelegt. Eine gelbe Linie bezeichnet die nicht selten sehr willkürlich verlaufende Landesgrenze. Die Hauptstrassen sind mit rother Farbe, die Eisenbahnen, Ortschaften und Häuser und die übrigen Details, sowie die Schrift mit schwarzer Farbe aufgetragen.<sup>"13</sup> 1895 übergab Pelikan das Relief dem städtischen Museum, am 4. Juni 1895 wurde ihm dafür von der Stadt Salzburg taxfrei das Bürgerrecht verliehen<sup>14</sup>. Immerhin hatte Pelikan seine Arbeitskraft dem Museum ohne jede Entschädigung zur Verfügung gestellt! $15$ 

Das Salzburger Landesrelief von Keil und Pelikan existiert als solches nur in einem Exemplar; sein Standort wechselte nach der Gründung des Hauses der Natur in dieses. Pelikan schuf aber im Verlauf der nächsten Jahre von verschiedenen Teilen des dargestellten Gebiets eigene Reliefs, teils auf Grund von Aufträgen, teils widmete er sie bestimmten Interessenten, wie

 $\overline{a}$ 

<sup>8</sup> Dieser Maßstab hängt mit den alten österr. Maßen Wiener Zoll (2,63 cm) und Wiener Klafter (1,896 m) zusammen: 1 Zoll auf dem Relief entspricht 666 (periodisch) Klaftern in der Natur. Das gilt auch für die Vertikaldistanzen, denn sowohl Keil als auch Pelikan legten Wert darauf, Reliefs ohne Überhöhung zu schaffen.

<sup>&</sup>lt;sup>9</sup> Guido Müller, Franz Keil. Ein Alpenforscher und Pionier der plastischen Gebirgsdarstellung (1822 – 1876), in: Mitt. d. Ges. f. Salzburger Landeskunde 116. Bd., 1976, S. 287-306; weiters Guido Müller, Salzburger topographische Reliefs und ihre Hersteller, in: Beiträge zur Geographie von Salzburg (= Salzburger Geographische Arbeiten, 17. Bd.) Salzburg 1988, S. 115-125.

<sup>&</sup>lt;sup>10</sup> L[udwig] Purtscheller, Die Reliefkarte des Landes Salzburg (im Städt. Museum Carolino Augusteum in Salzburg), in: Mitt. d. DuÖAV 11. (21.) Bd., 1895, S. 141-143.

 $11$  Purtscheller (wie Anm. 10, S. 141).

<sup>12</sup> Ebda., S. 141f.

<sup>13</sup> Ebda., S. 142.

<sup>14</sup> Nekrolog. Gustav Edler von Pelikan Major d. R. Gestorben am 1. Juli 1919, in: Mitt. d. Ges. f. Salzburger Landeskunde 59. Bd., 1919, S. 103-105, hier S. 104.

<sup>&</sup>lt;sup>15</sup> Purtscheller (wie Anm. 10), S. 142.

Jagdbesitzern, Museen oder Schulen<sup>16</sup>. Die genaue Anzahl zu rekonstruieren ist wohl nicht möglich.

Da Pelikan - wie erwähnt - ein deutlich besseres Kartenmaterial zur Verfügung stand als seinerzeit Keil, ging er auch zur Herstellung von Reliefs in größeren Maßstäben, hauptsächlich 1 : 25.000, über. Dies bedeutete, dass seine neuen Reliefs größer und genauer waren als die damals im Handel erhältlichen Karten. Albrecht Penck weist in einer Besprechung trotzdem auf einige Schwachstellen, bedingt durch die Einschätzung des Hochgebirges seitens der österreichisch-ungarischen Militäraufnahme, hin: "Auch die Wiedergabe des Dachsteinplateaus steht zu sehr unter dem Einflusse der militärischen Aufnahme, welche dem hier herrschenden Karstgelände nicht gerecht geworden ist"<sup>17</sup>.

Hinsichtlich Detailreichtum steht Pelikans Göll-Relief im Maßstab 1 : 5000 an der Spitze. Voraussetzung dafür war das für seine Zeit hervorragende Kartenmaterial des bayerischen topographischen Büros $^{18}$ .

Ehe auf Pelikans Karten eingegangen wird, erscheint es notwendig, noch einige Erläuterungen zu den folgenden Zusammenstellungen, speziell seiner Reliefs, zu geben. Etwa ein Jahrhundert nach der Herstellung hat die Frage, ob die Reliefs überhaupt noch existieren und wo sie allenfalls aufgestellt oder gelagert sind, ihre Berechtigung. Wie können die Reliefs überhaupt identifiziert werden? Tragen sie ihre Originalnamen, ist die Person des Herstellers ersichtlich? Ähnliche Probleme können auch bei den Karten auftreten. Abgesehen davon, dass es nicht selten einen vom Kartentitel abweichenden Umschlagstitel gibt, wird bei Nennung im Schrifttum der Name des Kartenautors und/oder der Maßstab nicht selten vernachlässigt oder wird – was auch gelegentlich vorkommt – der Maßstab falsch angegeben. Verlag und/oder Druckerei scheinen da oft wichtiger zu sein. Am meisten für Verwirrung sorgt, dass Reliefs damals häufig als "Reliefkarten" bezeichnet wurden. Da aber für die Geländeplastik der Karten Pelikans tatsächlich Reliefs herangezogen wurden, nannte man seine Karten oft ebenfalls "Reliefkarten". Mit dem Wissen, dass Pelikan das vom Relief gewonnene Schummerungsbild für seine Karten verkleinern ließ, können – eine Maßstabsangabe vorausgesetzt - Karte und Relief auseinander gehalten werden.

Wenden wir uns nach dieser Vorbemerkung dem Kartenschaffen Pelikans zu. Zeitlich ist es nicht von seiner Tätigkeit als Geoplastiker zu trennen. 1894/95 dürfte er den ersten Versuch gemacht haben, das Relief für eine neue Schul- und Touristenkarte nutzbar zu machen. Er grundierte einen Gipsabguss lichtgrau und ließ ihn bei geeigneter Schrägbeleuchtung im militär-geographischen Institut in Wien fotografieren. Im Maßstab 1 : 75.000 trug er dann die übrigen Karteninhalte ein und erzielte auf diese Weise eine plastische, gut lesbare Karte. In seinem Vortrag "Kartographie und Plastik" am 2. Mai 1895 zeigte er dieses Muster und kündigte die Anfertigung von verschiedenen Touristenkarten, basierend auf dem Relief des Landes, an<sup>19</sup>. Ein Markt für solche Produkte schien zu bestehen. So findet sich im Jahr 1899 in einer Würdigung der Tätigkeit Pelikans folgende Passage: "Der Kartenbedarf ist heutzutage ein grösserer denn je. Die Touristik hat eine Ausdehnung angenommen, welche man noch vor wenigen Dezennien nicht für möglich gehalten hätte: die Alpinistik zieht immer weitere

-

<sup>&</sup>lt;sup>16</sup> "Gipsabgüsse einzelner Gebiete, wie des Jagdgebietes Seiner Majestät des Kaisers, des Großherzogs Ferdinand von Toskana, des Königs von Sachsen, des Fürsten von Hohenlohe und anderer, brachten dem Schöpfer manche Ehren und kostbare Geschenke" und weiter: "Mit Abgüssen einzelner Teile seiner Reliefkarten beschenkte v. Pelikan freigebig Museen und Schulen, so das alpine Museum in München, das Museum in Traunstein, das in Linz, zahlreiche Lehranstalten in Salzburg und Prag, in denen der moderne geographische Unter-

richt den Wert einer guten Reliefkarte einzuschätzen versteht" (Major G. v. Pelikan [wie Anm. 3], S. 3). 17 Albrecht Penck, Neue Reliefs der Alpen, in: Geographische Zeitschrift, 10. Jg., 1904, S. 26 – 38 u. S. 95 – 101, hier S. 37.

 $^{18}$   $\Box$ Salzburger Zeitung" Nr. 237, 17. Okt. 1906, S. 4-5.

<sup>&</sup>lt;sup>19</sup> Österr. Touristen-Zeitung 15. Bd., 1895, Nr. 11, 1. Juni 1995, S. 135.

und weitere Kreise, die Radfahrer und Radfahrerinnen sind zahllos wie der Sand am Meer, und durch das Automobil dürfte dem Verkehr eine neue Welt geöffnet werden<sup>"20</sup>.

Pelikan stellte nicht nur eigene Karten her, er gab auch sein Wissen über das Kartenwesen<sup>21</sup> und insbesondere über den Umgang mit der Karte im Gelände bereitwillig an Interessierte weiter. Eine starke Breitenwirkung erzielte er im Rahmen der jährlichen Bergführer-Lehrkurse der Salzburger Alpenvereinssektion: Von 1894 bis etwa 1910 unterrichtete er den Gegenstand "Kartenlesen", wozu auch Übungen im Gelände zählten<sup>22</sup>. Von 1896 bis 1911 gehörte er dem Ausschuss dieser Sektion als Beisitzer an und hatte in dieser Funktion vor allem die Eintragung der markierten Wege in die Spezialkarte in die Wege zu leiten<sup>23</sup>.

Als Pelikan diese Tätigkeiten zurücklegte, war er schon gut siebzig Jahre alt. In einer Würdigung aus Anlass seines 70. Geburtstags<sup>24</sup> waren ihm zwar Rüstigkeit und ungebrochener Arbeitseifer bescheinigt worden, doch wissen wir über seine folgenden Lebensjahre nur wenig. Er wohnte mit seiner Frau in Salzburg-Riedenburg im Haus Schwimmschulstraße 9 (heute Ernst-Sompek-Straße). Wahrscheinlich ging er mitunter weiterhin seiner Jagdleidenschaft nach<sup>25</sup> und traf sich mit Freunden in geselliger Runde. Zu Weihnachten 1918 starb seine um sechs Jahre jüngere Gattin Marie. Schon ein halbes Jahr später, am 1. Juli 1919, verschied Gustav Edler von Pelikan am Beginn seines achtzigsten Lebensjahres im St. Johannsspital und wurde zwei Tage später in der Endres´schen Wandgruft auf dem Kommunalfriedhof beerdigt.

Pelikans Reliefs gehören zu den besten manuell hergestellten dreidimensionalen Abbildungen von mitteleuropäischen Gebirgslandschaften. Auch seine Karten zählten in ihrer Maßstabsgruppe dank der plastischen Wirkung zu den anschaulichsten Erzeugnissen seiner Zeit. Insbesondere für seine Umgebungskarte von Salzburg (Abb. 2), die weit in das bayerische Nachbargebiet hineinreicht, gilt, dass sie als grenzüberschreitende Karte für diesen Raum eher Seltenheitswert hat<sup>26</sup> - ein Vorzug bei Kartenvergleichen im Rahmen der heutigen Euregio. Was erinnert, abgesehen von seiner Grabstätte, sonst noch an Pelikan? Im Jahre 1949 wurde eine Straße im Stadtteil Schallmoos nach ihm benannt. Noch eine weitere Straße Salzburgs verdankt ihren Namen, wenn auch indirekt, Pelikans Wirken für Salzburg<sup>27</sup>.

**Reliefs von G. Pelikan -** geordnet nach dem Maßstab

#### **Maßstab 1 : 48.000 (auch 1 : 50.000)**

Relief des Kronlandes Salzburg. Begonnen von Franz Keil als "Relief der deutschen Alpen" (mit 12 Sektionen, von denen 10 für das Relief des Kronlandes herangezogen wurden), ergänzt durch 2 Sektionen von R. v. Kendler und J. Skuppa. Mit 13 weiteren Sektionen (Ostteil mit Salzkammergut) fortgeführt 1892-1895 von G. v. Pelikan, der auch die älteren Reliefteile aufgrund der verbesserten Karten überarbeitete. Ursprünglich im Salzburger Museum, nun im

-

<sup>&</sup>lt;sup>20</sup> Lychdorff, Die geoplastischen Reliefs des k. u. k. Majors Gustav Edler von Pelikan, in: Fremden-Zeitung (Wien, Salzburg, München) 12. Jg., Nr. 46, 9. Sept. 1899, S. 3-4, hier S. 4.

<sup>&</sup>lt;sup>21</sup> Vorträge über das Kartenwesen und über die Reliefherstellung hielt er z. B. in der Sektion Salzburg des DuÖ-AV am 2. Mai 1895 (Österr. Touristen-Zeitung 15. Bd., Nr. 11, 1. Juni 1895, S. 135) und in der Gesellschaft für Salzburger Landeskunde am 10. März 1898 und am 13. April 1899 ("Salzburger Volksblatt" Nr. 60, 15. März 1898, S. 2, bzw. Nr. 85, 14. April 1899, S. 1-2).

<sup>&</sup>lt;sup>22</sup> Nach den jährlichen Berichten des Ausschusses der Sektion Salzburg des DuÖAV.

 $23$  Ebda.

 $24$  Major G. v. Pelikan (wie Anm. 3).

<sup>&</sup>lt;sup>25</sup> Pelikan hatte die Funktion eines Sekretärs des Schutzverbandes für Jagd und Fischerei im Kronlande Salzburg ("Salzburger Volksblatt" Nr. 3, 5. Jänner 1904, S. 4).

 $^{26}$  Lychdorff (wie Anm. 20), S. 4.

<sup>&</sup>lt;sup>27</sup> Die Fanny-von-Lehnert-Straße (1913 benannt). Franziska v. Lehnert, Konteradmirals-Witwe in Wien, hatte auf Anregung von Gustav Pelikan ihren gesamten Besitz an kunstgeschichtlichen und kunstgewerblichen Gegenständen dem städtischen Museum in Salzburg zum Geschenk gemacht ("Salzburger Volksblatt" Nr. 233, 10. Okt. 1930, S. 8).

Haus der Natur in Salzburg. Der Reliefteil des Salzachlandes misst 184 x 230 cm, der von Pelikan bearbeitete Ostteil 115 x 230 cm<sup>28</sup>.

Von verschiedenen Teilen dieses Reliefs hat Pelikan Gipsabgüsse hergestellt und diese bemalt. Beispiele dafür sind:

Relief der Dachsteingruppe<sup>29</sup>:

Relief des Salzkammergutes (8 Reliefsektionen, zu einem Tableau vereinigt)<sup>30</sup>. Ob das von A. Penck erwähnte Relief vom Salzkammergut (Maßstab 1 : 50.000 [!])<sup>31</sup> damit ident ist, muss offen gelassen werden;

Relief der Venedigergruppe<sup>32</sup>:

Relief vom Chiemgau<sup>33</sup>;

Relief der Umgebung von Salzburg<sup>34</sup>;

Relief des Triglav,  $1:50.000^{35}$ .

#### **Maßstab 1 : 25.000**

Relief der Umgebung von Abbazia [Opatija]. Pelikan hatte 1894 und 1895 auf Wunsch der Kurkommission die Umgebung Abbazias reambuliert und 1896 im Auftrag der dortigen Kuranstalten das Relief hergestellt. Es war für die Jubiläumsausstellung 1898 in Wien bestimm $t^{36}$ .

Relief der Gruppe des Hohen Göll und Umgebung. Wurde Anfang 1899 fertig gestellt. Ging am 8. Februar 1899 als Geschenk der Alpenvereinssektion Salzburg an die Sektion Sonneberg (Thüringen), die das Purtschellerhaus erbaute, ab. Pelikan hatte es unentgeltlich hergestellt<sup>37</sup>.

Relief der Glocknergruppe, auch als Relief der Hohen Tauern bezeichnet. Es wurde Ende 1901/Anfang 1902 nach zweijähriger Arbeit fertig gestellt. Bestehend aus 4 Sektionen zu je 62 x 62 cm, umfassend das Stubach-, Kapruner-, Fuscher-, und Rauriser Tal bzw. von Zell am See bis Heiligenblut reichend. Das Relief wurde auf der internat. Ausstellung in St. Petersburg mit der goldenen Medaille ausgezeichnet<sup>38</sup>.

Relief der Dachsteingruppe. Wurde im Mai 1903 fertig gestellt. 148 x 100 cm bzw. 925 qkm in der Natur $^{39}$ 

1

 $28$  Müller 1976 (wie Anm. 9).

<sup>&</sup>lt;sup>29</sup> War zu Ostern 1896 in Salzburg ausgestellt ("Salzburger Volksblatt" Nr. 120, 27. Mai 1896, S. 3).<br><sup>30</sup> War im Mai 1896 in Salzburg ausgestellt (ebda); 1896 in Ischl, 1897 in Klagenfurt, 1898 in Wien und Linz ausgestellt (Österr. Touristen-Zeitung 17. Bd., Nr. 16, 16. August 1897, S. 199; "Salzburger Volksblatt" Nr. 264, 22. Nov. 1898, S. 5).

 $31$  Penck 1904 (wie Anm. 17), S. 36.

<sup>&</sup>lt;sup>32</sup> War im Februar 1910 in Salzburg ausgestellt und für die Jagdausstellung in Wien bestimmt ("Salzburger Volksblatt" Nr. 46, 26. Februar 1910, S. 6). Pelikan machte es dann der Mädchen-Bürgerschule in der Hubert-Sattler-Gasse zum Geschenk ("Salzburger Volksblatt" Nr. 82, 13. April 1910, S. 5).

<sup>&</sup>lt;sup>33</sup> Es erhielt auf der Sportausstellung in München die silberne Medaille (Mitt. d. DuÖAV 26. Bd.[N. F. 16. Bd.], 1900, S. 196).

<sup>34</sup> Penck 1904 (wie Anm. 17), S. 36.

<sup>35</sup> Deutsche Alpenzeitung 2. Jg., 1902/03, 1. Halbbd., S. 289 (Hans Gruber).

<sup>&</sup>lt;sup>36</sup> "Salzburger Tagblatt" Nr. 41, 21. Februar 1898, S. 3-4; "Salzburger Volksblatt" Nr. 65, 20. März 1902, S. 9; Nr. 296, 29. Dez. 1908, S. 5-6.

 $37$ , Salzburger Volksblatt" Nr. 33, 10. Februar 1899, S. 2-3.

<sup>38 &</sup>quot;Salzburger Volksblatt" Nr. 95, 26. April 1901, S. 4; Nr. 60, 13. März 1902; Nr. 65, 20. März 1902; Nr. 131, 11. Juni 1904, S. 4; Österr. Touristen-Zeitung 22. Jg., 1902, Nr. 11, S. 131 u. Nr. 13, S. 155; Österr. Alpenzeitung 24. Jg., Nr. 610, 12. Juni 1902, S. 148; Deutsche Alpenzeitung 1. Jg., 1. Hälfte, Nr. 3, 20. Mai 1901, S. 22; 2. Jg., 1902/03, 1. Halbbd., S. 289 (Hans Gruber); Mitt. d. DuÖAV 28. Bd. (N. F. 18. Bd.), 1902, S. 61-62 (M. Zeppezauer).

 $\frac{1}{2}$ Salzburger Volksblatt" Nr. 125, 4. Juni 1903, S. 1-2 (H. Gruber): Mitt. d. DuÖAV 29, Bd. (N. F. 19, Bd.), 1903, S. 191-192 (M. Zeppezauer); Deutsche Alpenzeitung 3. Jg., 1903/04, 1. Halbbd., S. 182-184 (Hans Gruber).

Relief des Gebietes des Radstädter Tauern mit seiner Römerstraße, wohl ident mit dem Relief vom Oberlungau von der Tauernhöhe bis Mauterndorf. In der ersten Hälfte des Jahres 1904 fertig gestell $t^{40}$ .

Relief der Hohen Tatra. Wurde in einem Zeitungsbericht vom 12. Februar 1906 als Pelikans neuestes Relief bezeichnet, dürfte demnach Ende 1905/Anfang 1906 fertig gestellt worden  $\sin^{41}$ .

Relief von Berchtesgaden. Wurde im Juli 1907 fertig gestellt. In 2 Sektionen: Im Norden von Schneizlreuth bis Kaltenhausen (Hallein), im Süden vom Hirschbichl bis zum Blühnbachtal reichend. Wurde um 1000 Kronen an den Berchtesgadener Verschönerungsverein überge $hen<sup>42</sup>$ 

Relief Abbazia [Opatija] – Fiume [Rijeka]. Wurde Ende 1908 fertig gestellt. Stellt das Gebiet der ehemaligen "Österreichischen Riviera" dar. Pelikan benützte teilweise sein Relief von 1896, berücksichtigte aber die seither eingetretenen Veränderungen<sup>43</sup>.

Das (damals) im Salzburger Museum befindliche Relief der Rauriser Goldberggruppe, hergestellt von Lergetporer, 94 x 76 cm, wurde von Pelikan überarbeitet $44$ .

Ob sich die aus dem Jahr 1934 stammende Angabe über ein großes Relief der Venediger-Gruppe 1 : 25.000 im Alpenvereins-Museum München auf den Hersteller Pelikan bezieht, erscheint nicht ganz klar<sup>45</sup>.

### **Maßstab 1 : 5000**

Relief des Hohen Göll. Wurde 1905 nach einjähriger Arbeit fertig gestellt. 138 x 129 cm. Nach Originalaufnahmen des bayer. Topogr. Bureaus und 10m-Schichtnivellementarbeiten der Berchtesgadener Bergwerksbehörde für diese angefertigt<sup>46</sup>.

Weitere in der Literatur erwähnte Reliefs von Pelikan, für die keine Maßstabsangaben vorliegen:

Relief von Berchtesgaden und Relief von Reichenhall und Umgebung. 1899 oder früher<sup>47</sup>. Relief Lungau. 1901 oder früher $48$ .

Relief der Gasteiner Alpen. Vor 1907<sup>49</sup>.

Relief des Krimmler Gebietes und/oder Relief der Krimmler Gletscherwelt. 1910 oder frü $her^{50}$ .

Relief von Bad Kissingen. 1908 in Salzburg ausgestellt<sup>51</sup>.

Relief des [damals] österreichischen Teils des Elbsandsteingebirges. 1911 vollendet $^{52}$ .

<sup>-</sup> $^{40}$ , Salzburger Volksblatt" Nr. 110, 16. Mai 1904, S. 3; Penck 1904 (wie Anm. 17), S. 36.

 $41$ , Salzburger Volksblatt" Nr. 34, 12. Februar 1906, S. 3.

 $^{42}$ , Salzburger Volksblatt" Nr. 171, 30. Juli 1907, S. 1-2 (Hans Widmann); Nr. 213, 18. Sept. 1908, S. 5; Mitt. d. DuÖAV 33. Bd. (N. F. 23. Bd.), 1907, S. 201.

 $43$ , Salzburger Volksblatt" Nr. 296, 29. Dez. 1908, S. 5-6.

<sup>44</sup> Penck 1904 (wie Anm. 17), S. 97.

<sup>&</sup>lt;sup>45</sup> "Salzburger Volksblatt" Nr. 26, 1. Februar 1934, S. 7.

<sup>46</sup> Das über 500 kg schwere Relief sollte Anfang Mai 1905 von Pelikan in Salzburg vorgeführt und erläutert werden. Wegen eines Transportschadens mußte der Termin verschoben werden ("Salzburger Volksblatt" Nr. 106, 9. Mai 1905, S. 4; "Salzburger Zeitung" Nr. 221, 28. Sept. 1905, S. 4). Pelikan fertigte auch eine mit Holz abgestützte Kopie aus Papiermaché an, die nur 20 kg wog ("Salzburger Zeitung" Nr. 237, 17. Okt. 1906, S. 4-5).  $47$  Diese Reliefs wurden 1899 in München mit einer silbernen Medaille ausgezeichnet ("Salzburger Volksblatt" Nr. 65, 20. März 1902, S. 9).

<sup>&</sup>quot;Salzburger Volksblatt" Nr. 95, 26. April 1901, S. 4.

<sup>49</sup> Es war Anfang 1907 in Salzburg ausgestellt und war Eigentum des Herrn Mühlberger, Hotelbesitzer in Bad Gastein ("Salzburger Volksblatt" Nr. 15, 18. Jänner 1907, S. 3).

<sup>&</sup>lt;sup>50</sup> Ersteres hat Pelikan der Lehrerbildungsanstalt in Salzburg zum Geschenk gemacht ("Salzburger Volksblatt" Nr. 93, 26. April 1910), letzteres der Mädchenvolksschule St. Andrä in Salzburg ("Salzburger Volksblatt" Nr. 116, 25. Mai 1910, S. 4).

 $51$  "Salzburger Volksblatt" Nr. 123, 30. Mai 1908, S. 6, hier fälschlich "Bad Kißlingen".

Wiestal-Relief. 1913. Hat Pelikan der Stadtgemeinde Salzburg zum Geschenk gemacht (Wiestal-Kraftwerk) $53$ .

## **Karten von G. Pelikan54**

"Reliefkarte des Salzkammergutes in 2 Blättern im Maße 1 : 100.000 nach eigenem Modell bearbeitet und herausgegeben von Gustav Edler v. Pelikan, k. u. k. Major d. R.". Commissionsverlag Herm. Kerber, Salzburg. Photolithographie und Druck des k. und k. milit. geograph. Institutes, Bl. I (nördl. T.) u. Bl. II (südl. T.) [1897], in 2. Aufl. [1903], Mehrfarbenkarten je 55 x 36 cm<sup>55</sup>.

"Relief-Umgebungs-Karte von Salzburg nach eigenen Modellen bearbeitet und herausgegeben von Gustav Edlen von Pelikan k. u. k. Major d. R.". Maßstab 1 : 100.000. Commissionsverlag Herm. Kerber, Salzburg. Kartogr. Anstalt v. G. Freytag & Berndt, Wien o. J. [1899 ], 2. verb. Aufl. [1902], 3. Aufl. Salzburg: Höllrigl [1909], Mehrfarbenkarte 50 x 55 cm. Laut Umschlagtitel "mit Berchtesgaden, Lofer, Reichenhall, Traunstein"<sup>56</sup> (vgl. Abb. 2).

"Relief-Umgebungs-Karte von Traunstein nach eigenen Reliefs bearbeitet und gezeichnet von Gustav Edlen von Pelikan k. u. k. Major d. R. 1 : 100.000. Verlag von G. H. Stifel in Traunstein. Kartogr. Anstalt v. G. Freytag & Berndt, Wien". Mehrfarbenkarte 50 x 43,5 cm.

Laut Umschlagtitel "Mit Lauter, Reichenhall, Unken, Walchsee, Sachrang, Simsee [sic!] und Trostberg".

"Traunstein mit Umgebung mit Benützung der Aufnahmen des kgl. bayr. Generalstabes bearbeitet und gezeichnet von Gustav Edlen von Pelikan k. u. k. Major d. R.". 1 : 30.000. Verlag von G. H. Stifel in Traunstein Kartogr. Anstalt v. G. Freytag & Berndt, Wien. Traunstein [1900].

"Reliefkarte der Gr.-Glocknergruppe nach seinem Original-Relief bearbeitet. Gustav Edler von Pelikan k. k. Major d. R. 1 : 75.000" [Salzburg 1902]. Schwarzweiß-Karte 38,5 x 38  $cm<sup>57</sup>$  (vgl. Abb. 3).

Karte des Rainberges, 1 : 2500, gez. 10. 6. 1899, Lichtdruck von Würthle & Sohn, Salzburg, in: Mitt. d. Ges. f. Salzburger Landeskunde 40. Bd., 1900. Als Tafel in: A[lexander] Petter, Das prähistorische Salzburg, S. 1-10. Schwarzweiß-Karte ca. 20 x 20 cm.

 $\frac{52}{52}$ , Salzburger Chronik", Nr. 139, 21. Juni 1911, S. 4.

 $<sup>53</sup>$  "Salzburger Volksblatt" Nr. 154, 8. Juli 1913, S. 5.</sup>

<sup>54</sup> Es ist zu berücksichtigen, dass in einzelnen Fällen kleinere Unterschiede zwischen dem Kartentitel und dem Umschlagtitel bestehen; hier wurde dem Kartentitel der Vorzug gegeben. Das Erscheinungsjahr kann meist nur aus der Literatur (Ankündigung, Besprechung u. dgl.) erschlossen werden.

<sup>&</sup>lt;sup>55</sup> "Hier kommt der Rasterflachdruck für die Schummerung zur Verwendung und erzielt eine gute Fernwirkung, in der Nähe gesehen, erscheint er jedoch zu grob" (Albrecht Penck, Neue Alpenkarten, in: Geographische Zeitschrift 6. Jg., 1900, S. 325-338 u. S. 366-381, hier S. 368-369). Wenn berichtet wird: "Im Verlage der Firma Würthle u. Sohn ist soeben eine hübsch ausgeführte Dachstein-Relief-Karte von k. u. k. Major v. Pelikan erschienen", so dürfte damit die 2. Aufl. des südl. Blattes gemeint sein ("Salzburger Volksblatt" Nr. 219, 29. Sept. 1903, S. 3).

<sup>56</sup> Pelikan stellte das Original am 4. Oktober 1898 in Salzburg vor und kündigte das Erscheinen für Frühjahr 1899 an ("Salzburger Volksblatt" Nr. 227, 8. Okt. 1898, S. 10). "Die Geländedarstellung ist durch Einfügung von Schichtlinien im senkrechten Abstande von 100 m im Vorlande von 50 m wesentlich ergänzt worden, der Rasterflachdruck der Schummerung feiner gehalten [als bei der Salzkammergutkarte]. Letztere ist wieder durch Photographie eines Reliefs erhalten, aber es ist mit dem Pinsel stark nachgeholfen worden. Sie entspricht deswegen weniger den strengen Regeln der schrägen Beleuchtung, bringt aber die Geländeformen, besonders die Plateaus, viel besser zur Geltung" (Penck 1900 [wie Anm. 55], S. 369). Eine Besprechung bringt auch die "Salzburger Zeitung" Nr. 237, 17. Okt. 1899, S. 3-4.

<sup>57</sup> Die Karte ist abgeleitet vom Relief der Glocknergruppe 1 : 25.000. Die von der Fa. Würthle & Sohn hergestellten Bilder wurden von Pelikan retouchiert und zur Karte gestaltet ("Salzburger Volksblatt" Nr. 65, 20. März 1902, S. 9; Nr. 133, 13. Juni 1902, S. 4; Albrecht Penck, Neue Alpenkarten, in: Geographische Zeitschrift 9. Bd., 1903, S. 373).

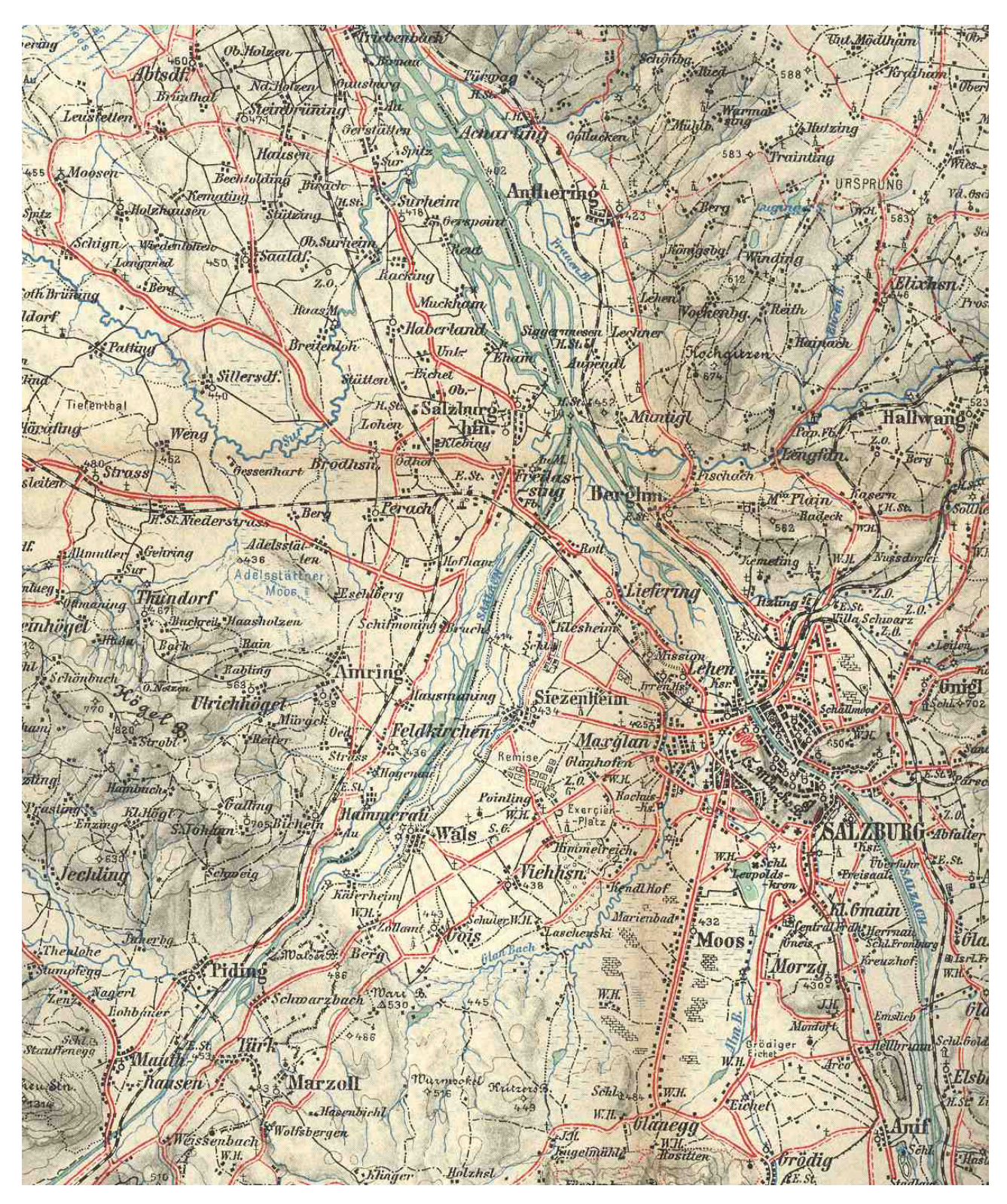

*Abb. 2: Relief-Umgebungs-Karte von Salzburg (mit Berchtesgaden, Lofer, Reichenhall, Traunstein) von Gustav von Pelikan, Maßstab 1: 100.000 (Ausschnitt)* 

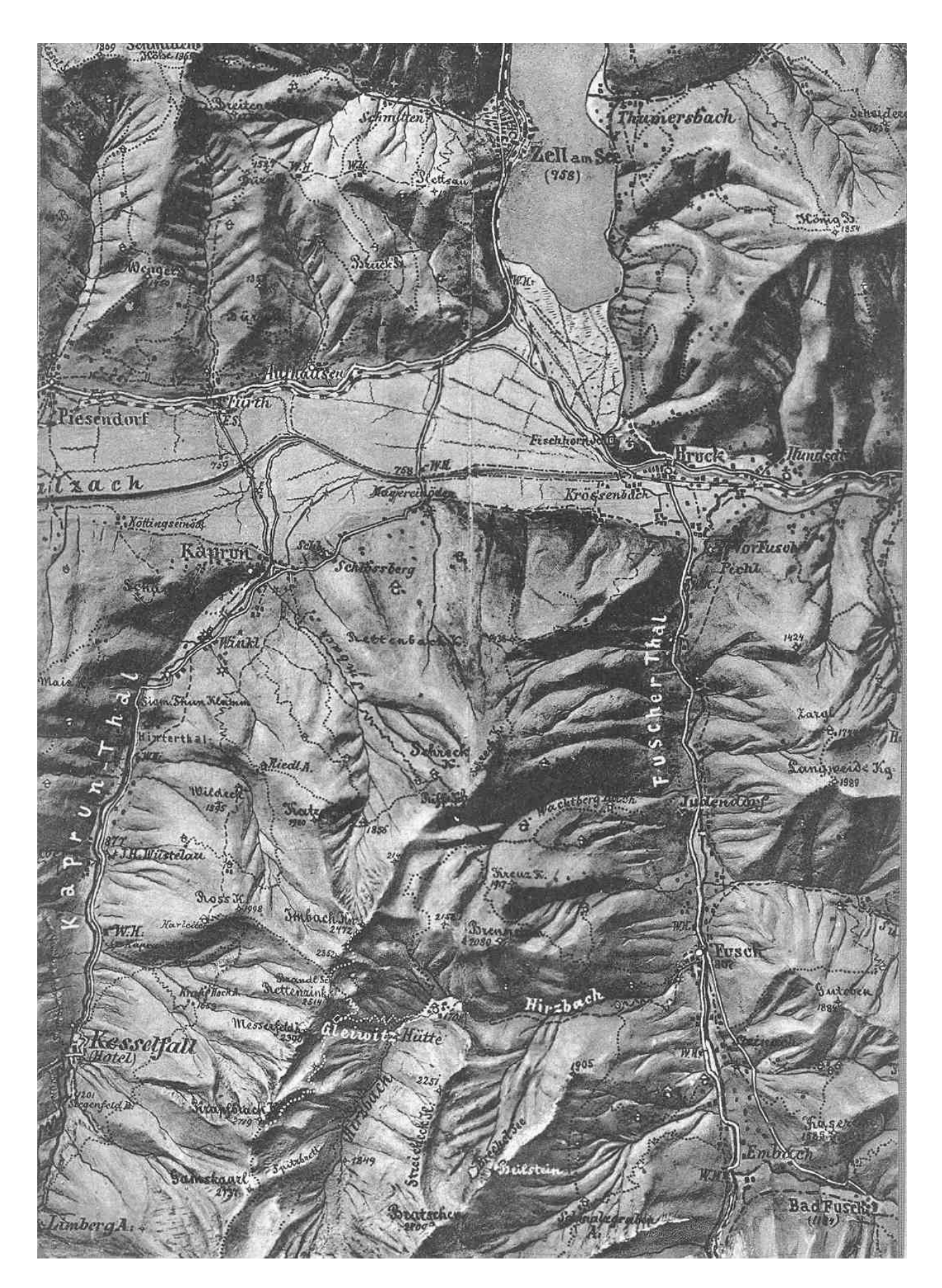

*Abb. 3: Reliefkarte der Gr.-Glocknergruppe von Gustav Pelikan, Maßstab 1:75.000 (Ausschnitt)*